Санкт-Петербургское государственное бюджетное профессиональное

#### образовательное учреждение

«Академия управления городской средой, градостроительства и печати»

ПРИНЯТО

На заседании педагогического совета

Протокол №. 2....

« Od» Of 2021

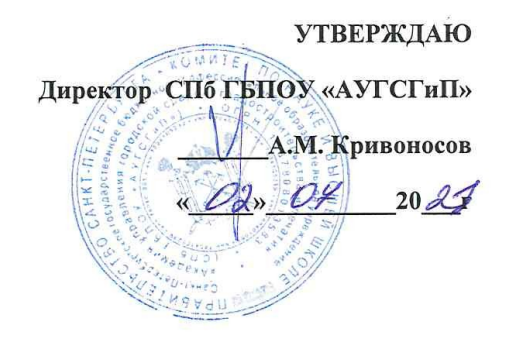

# РАБОЧАЯ ПРОГРАММА ПРОФЕССИОНАЛЬНОГО МОДУЛЯ ПМ.05 ВЫПОЛНЕНИЕ РАБОТ ПО ОДНОЙ ИЛИ НЕСКОЛЬКИМ ПРОФЕССИЯМ РАБОЧИХ, ДОЛЖНОСТЯМ СЛУЖАЩИХ

по специальности

54.02.01 Дизайн (по отраслям)

Форма обучения - очная

Санкт-Петербург 2021r.

Рабочая программа профессионального модуля разработана на основе федерального государственного образовательного стандарта по специальности 54.02.01 Дизайн (по отраслям)", утвержденного приказом Министерства просвещения Российской Федерации от 23.11.2020 № 658., зарегистр. Министерством юстиции (рег. 21.12.2020 №  $61657.)$ 

#### СОГЛАСОВАНА

ИП Карташевский-Оболенский К.В арт-директор дизайн-студии Garmonium <u> Иарис Картаневский</u>-Оболенский К.В « OL» Of 2024.

Рассмотрена на заседании методического совета

Протокол  $N_2$ .

« 25» 06 2028

Одобрена на заседании цикловой комиссии

Профессионального цикла специальности «Дизайн (по отраслям)»

Протокол № 1/ « 25» 06 2021 г.

#### Разработчики:

Егорова Анна Владимировна-преподаватель СПб ГБПОУ «АУГСГиП»

#### **СОДЕРЖАНИЕ**

#### 1. ОБЩАЯ ХАРАКТЕРИСТИКА РАБОЧЕЙ ПРОГРАММЫ

**ПРОФЕССИОНАЛЬНОГО МОДУЛЯ 2. СТРУКТУРА И И СОДЕРЖАНИЕ ПРОФЕССИОНАЛЬНОГО МОДУЛЯ**

- **3. УСЛОВИЯ РЕАЛИЗАЦИИ ПРОФЕССИОНАЛЬНОГО МОДУЛЯ**
- **4. КОНТРОЛЬ И ОЦЕНКА РЕЗУЛЬТАТОВ ОСВОЕНИЯ ПРОФЕССИОНАЛЬНОГО МОДУЛЯ**

# **1. ОБЩАЯ ХАРАКТЕРИСТИКА РАБОЧЕЙ ПРОГРАММЫ ПРОФЕССИОНАЛЬНОГО МОДУЛЯ ПМ.05 ВЫПОЛНЕНИЕ РАБОТ ПО ОДНОЙ ИЛИ НЕСКОЛЬКИМ ПРОФЕССИЯМ РАБОЧИХ, ДОЛЖНОСТЯМ СЛУЖАЩИХ**

#### **1.1. Цель и планируемые результаты освоения профессионального модуля**

В результате изучения профессионального модуля студент должен освоить основной вид деятельности «**ВЫПОЛНЕНИЕ РАБОТ ПО ВИДАМ ДЕЯТЕЛЬНОСТИ «ИСПОЛНИТЕЛЬ ХУДОЖЕСТВЕННО-ОФОРМИТЕЛЬСКИХ РАБОТ»** и соответствующие ему общие компетенции и профессиональные компетенции:

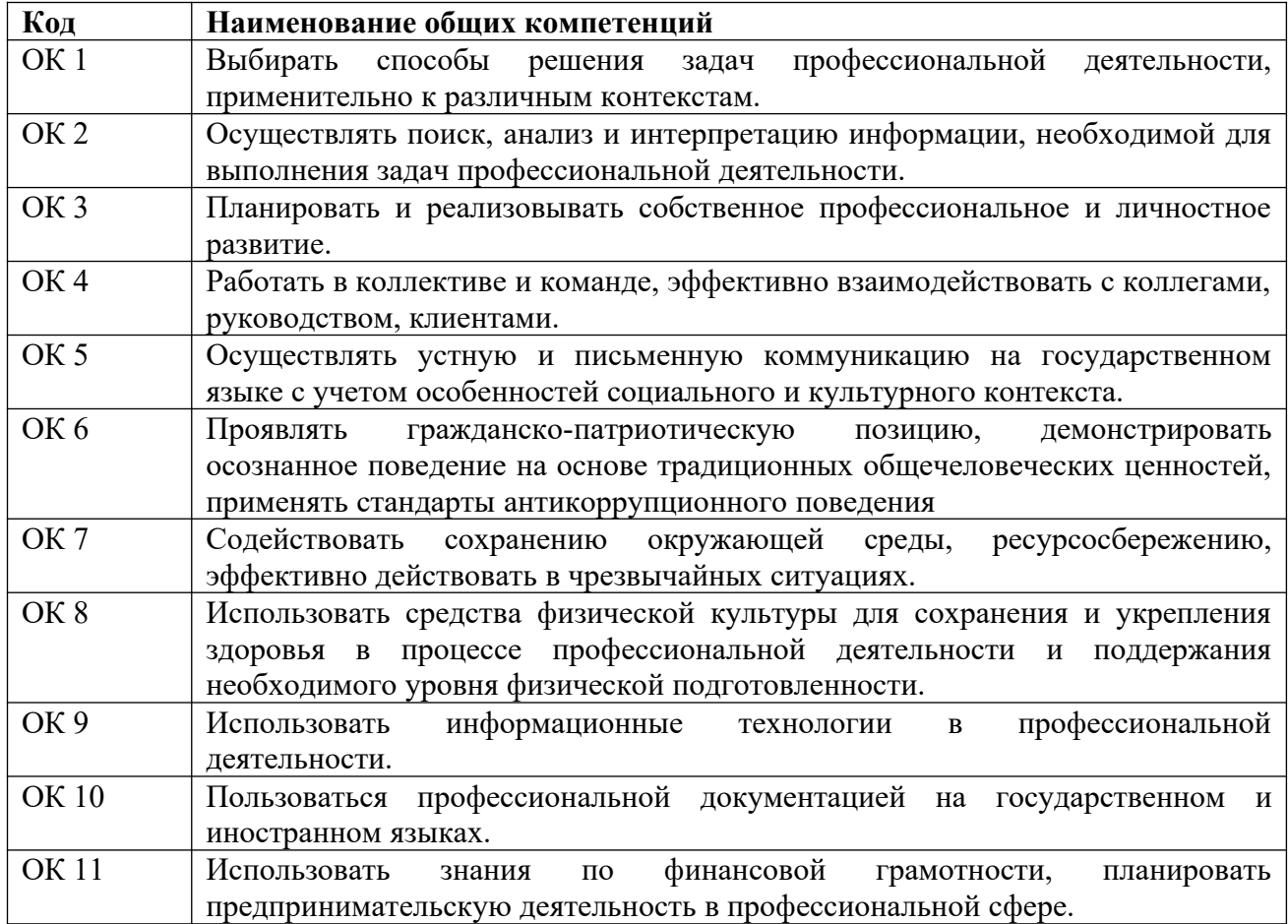

1.1.1. Перечень общих компетенций

# 1.1.2.Перечень профессиональных компетенций

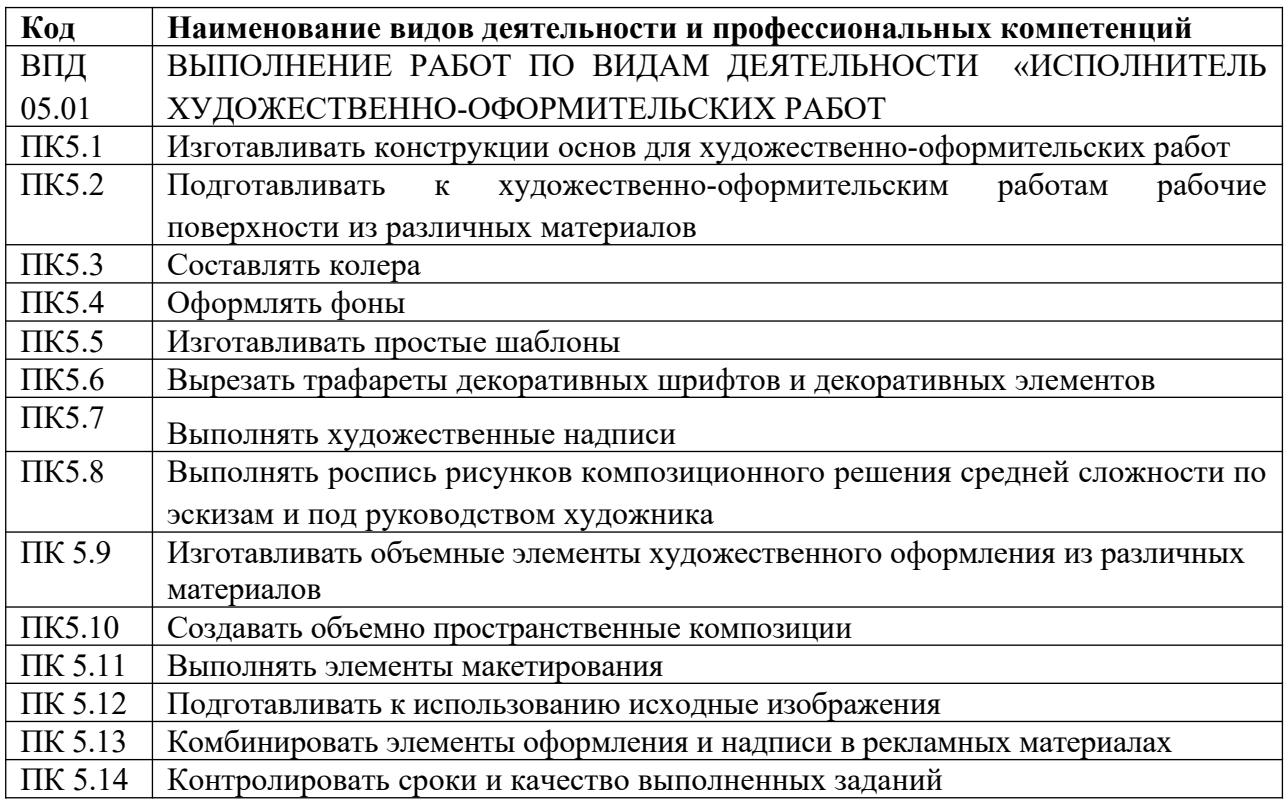

# 1.1.3.В результате освоения профессионального модуля студент должен

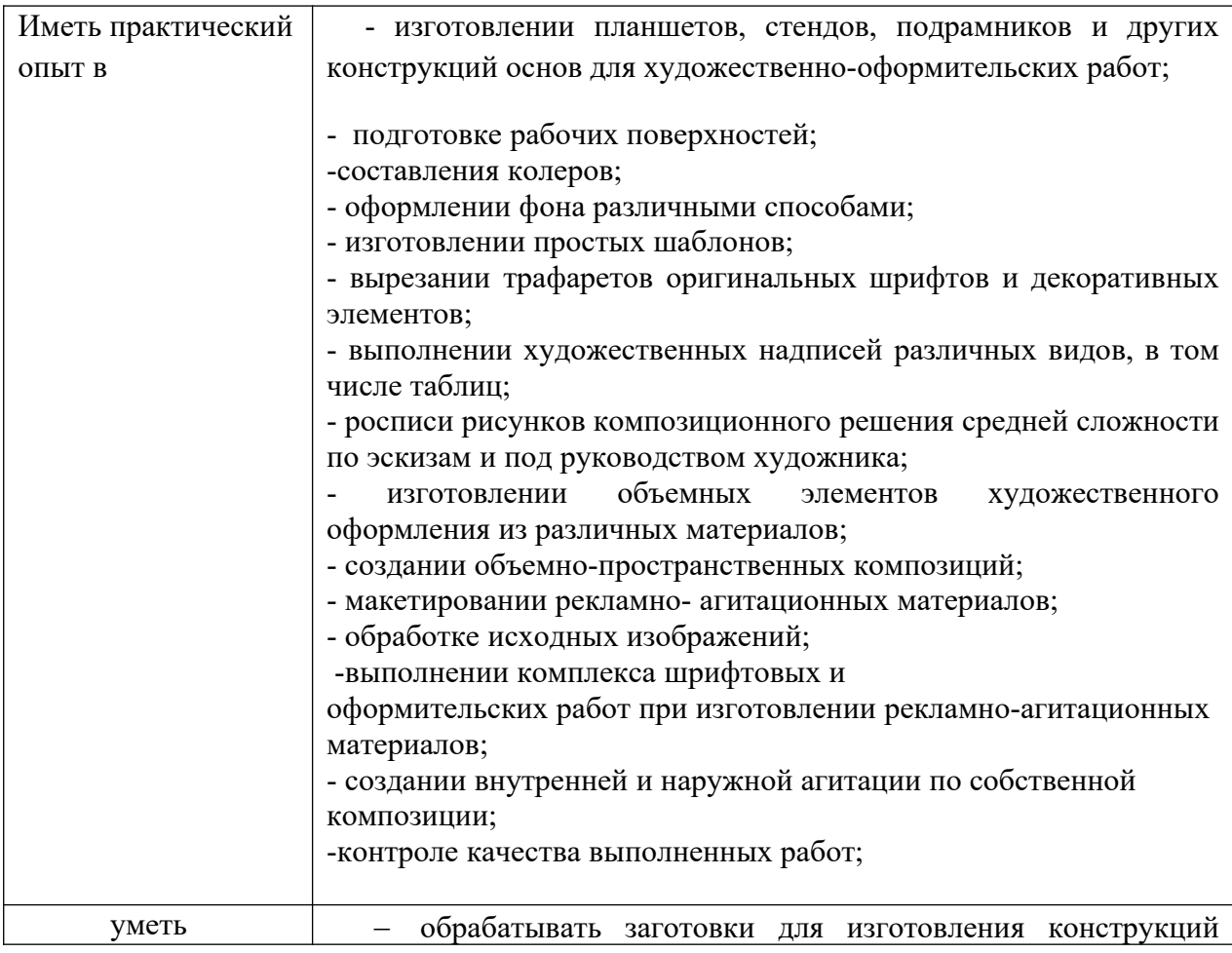

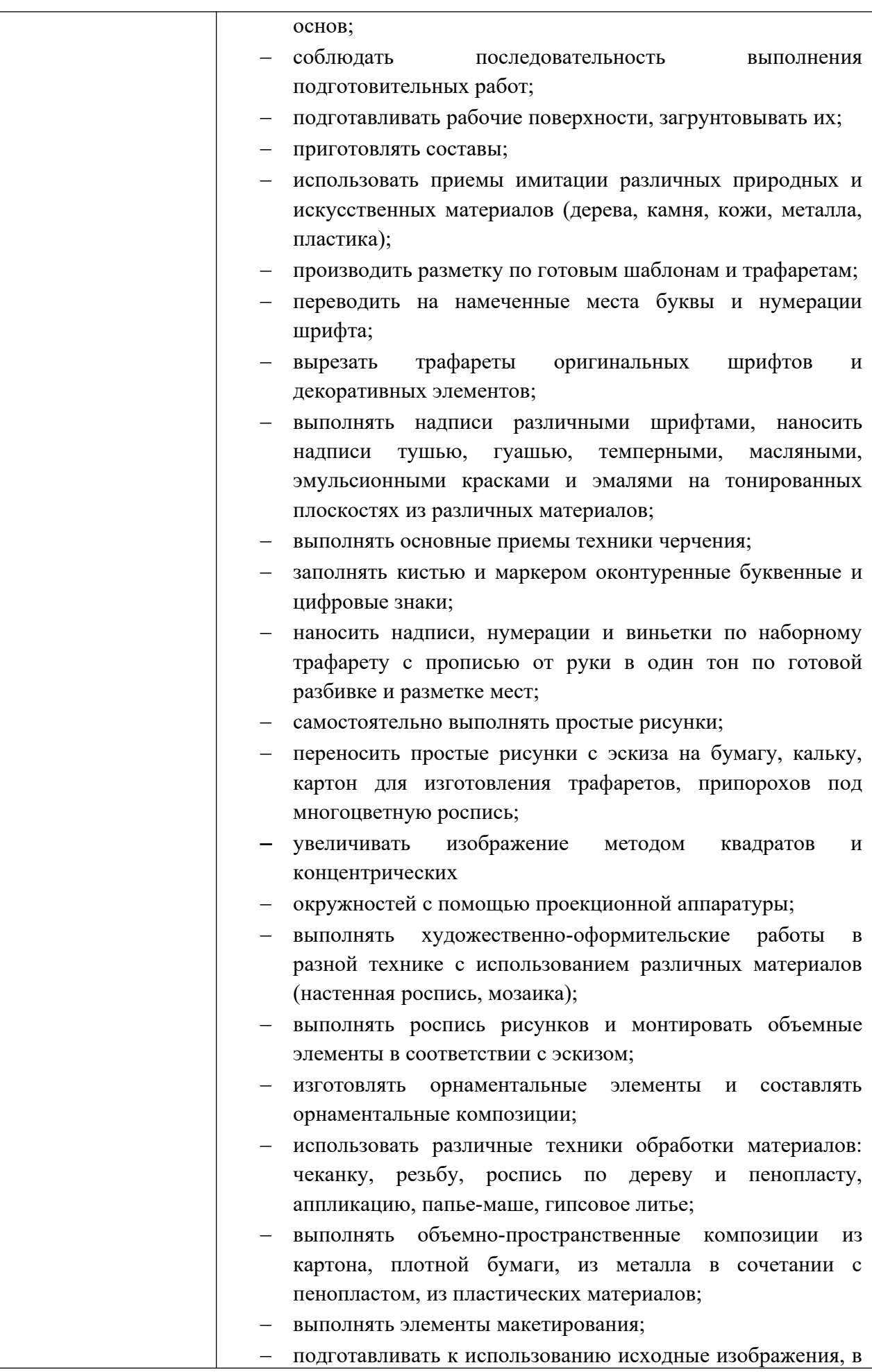

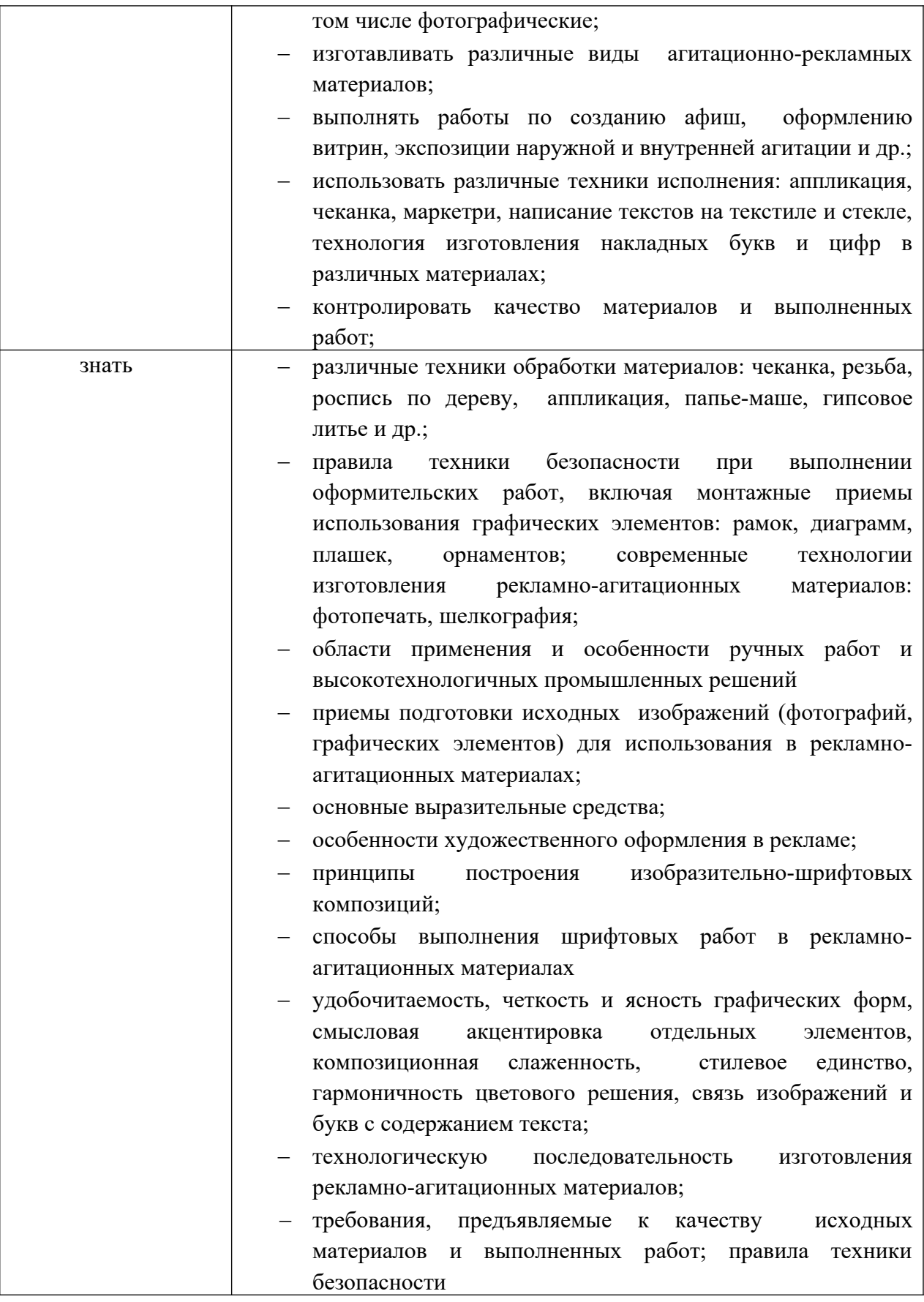

Всего часов - часов; из них на освоение

 МДК 05.01 Исполнитель художественно-оформительских работ – 108 час; в том числе, самостоятельная работа -18 часов;

на практики 180 часов, в том числе

• учебную 108 часа

 производственную (по профилю специальности) – 72 часов; экзамен по модулю – 18 часов, консультации к экзамену- 12 часов самостоятельная работа по подготовке к экзамену 6 часов

#### **2. Структура и содержание профессионального модуля**

**2.1. Структура профессионального модуля**

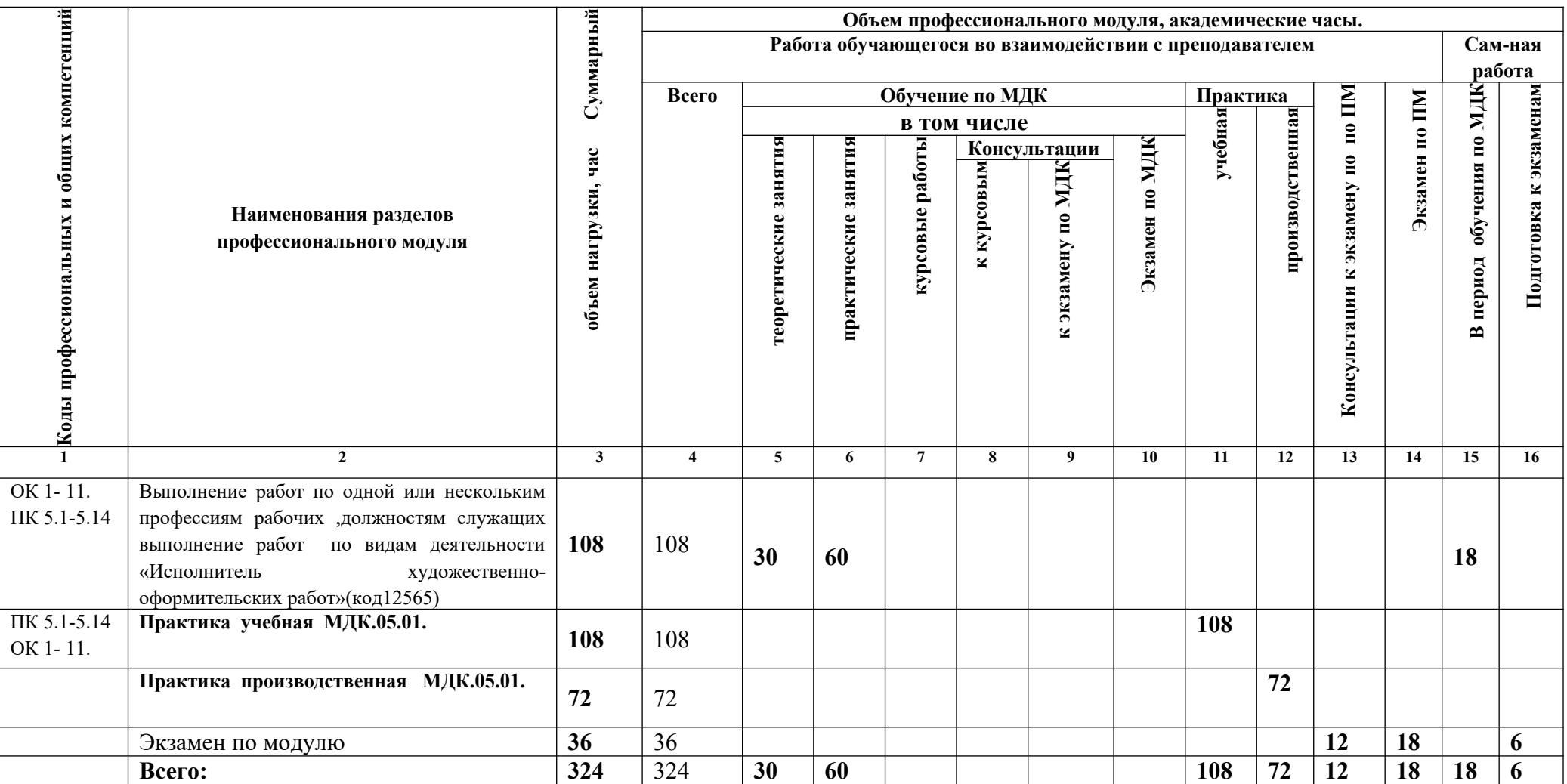

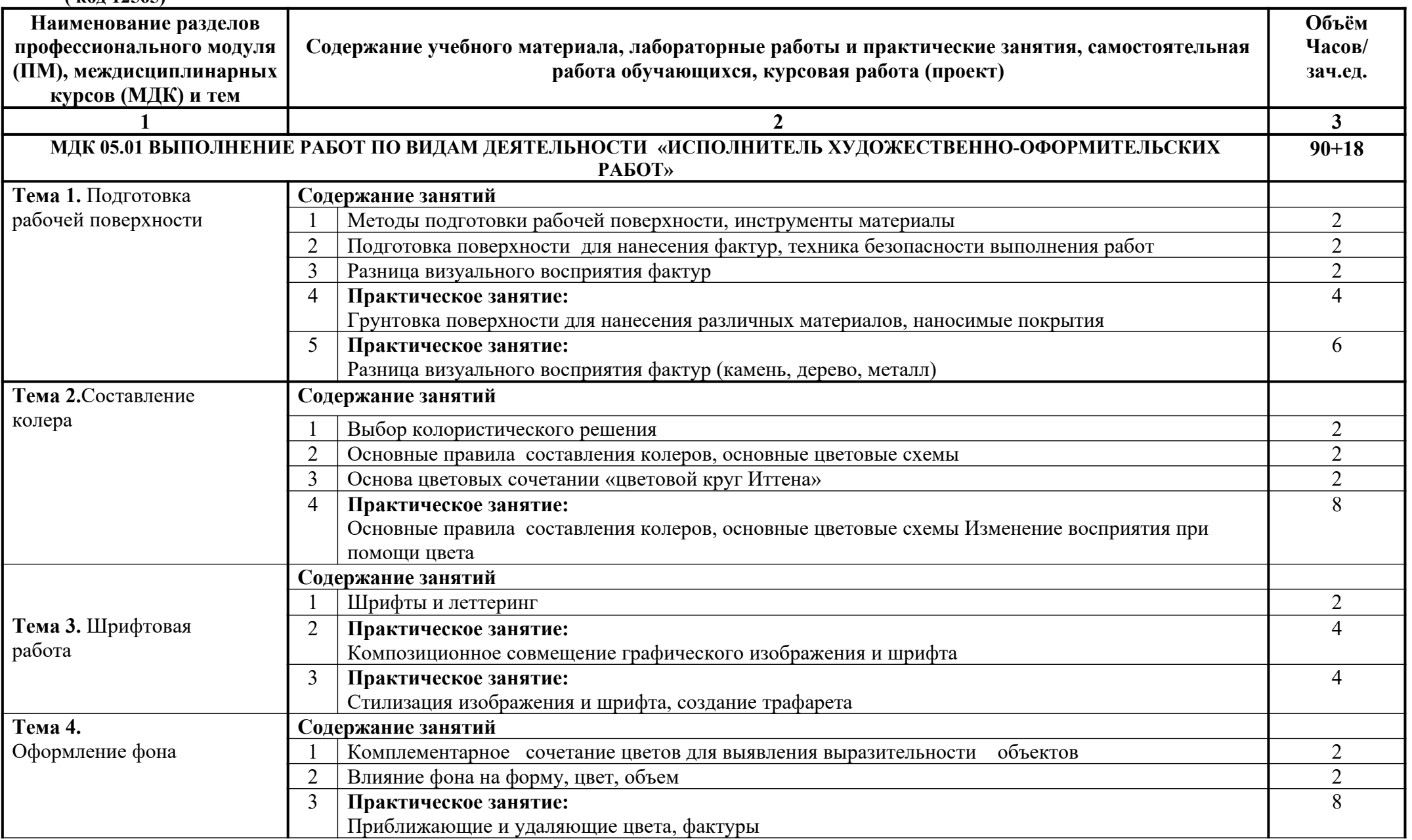

**2.2. Тематический план и содержание ПМ.05 Выполнение работ по видам деятельности «Исполнитель художественно-оформительских работ ( код 12565)**

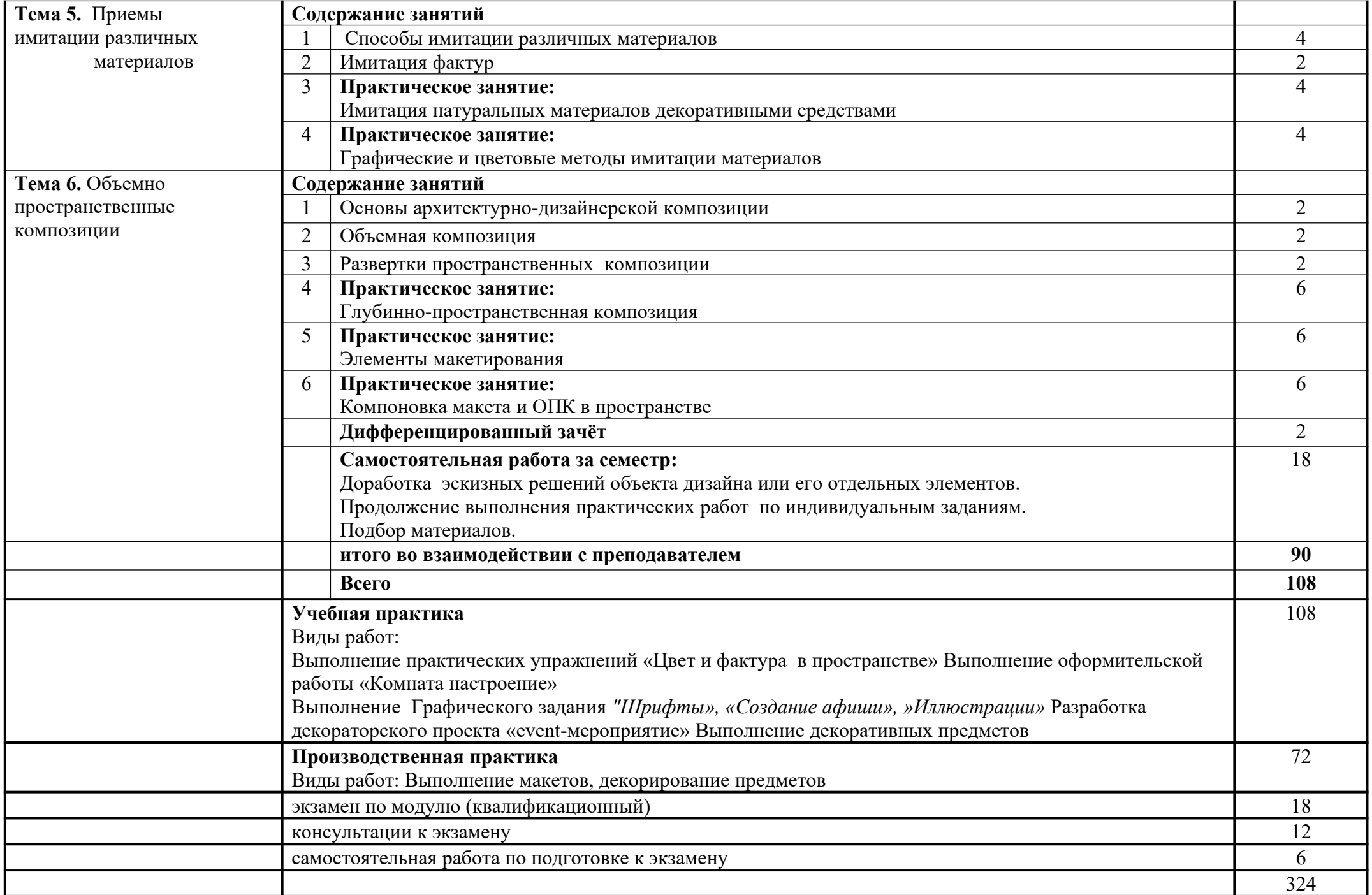

### **3. УСЛОВИЯ РЕАЛИЗАЦИИ ПРОГРАММЫ ПРОФЕССИОНАЛЬНОГО МОДУЛЯ .**

### **3.1. Для реализации программы профессионального модуля должны быть предусмотрены следующие специальные помещения:**

 **мастерская дизайна:**

компьютер;

многофункциональное устройство HP (МФУ HP);

экран;

проектор;

рабочие зоны с большими столами и удобными стульями

светонепроницаемые шторы - блэкаут на окнах;

специальные коврики для резки макетов (графический дизайн, предметный дизайн,

дизайн мебели, интерьера, среды, ландшафтный и т.п.);

крепёжная система для демонстрации работ;

стеллажи для материалов и макетов;

материалы и инструменты (по видам профессиональной деятельности);

#### **мастерская макетирования:**

компьютер;

экран;

проектор;

рабочие зоны с большими столами и удобными стульями;

светонепроницаемые шторы - блэкаут на окнах;

специальные коврики для резки макетов;

инструменты (по видам профессиональной деятельности);

крепёжная система для демонстрации работ;

стеллажи для материалов и макетов;

#### **лаборатория компьютерного дизайна:**

компьютеры; графические планшеты; плоттер широкоформатный; лазерный принтер; 3D-принтер; мультимедийный проектор; экран; стол, стул преподавателя; стол, стул ученический (по кол-ву студентов в группе); шкафы; стеллажи для материалов и проектов.

Оснащение базы практики осуществляется в соответствии с п 6.1.2.3 программы по специальности*.* Производственная практика реализуется в организациях, обеспечивающих деятельность обучающихся в профессиональных областях.

Оборудование предприятий и технологическое оснащение рабочих мест производственной практики должно соответствовать содержанию профессиональной деятельности и давать возможность обучающемуся овладеть профессиональными компетенциями по всем видам деятельности, предусмотренными программой, с использованием современных технологий, материалов и оборудования.

#### **3.2. Информационное обеспечение реализации программы**

Для реализации программы библиотечный фонд образовательной организации имеет печатные и/или электронные образовательные и информационные ресурсы, рекомендованные ФУМО, для использования в образовательном процессе.

### **МДК 05.01 Выполнение работ по профессии 12565 «Исполнитель художественнооформительских работ»**

#### **Основная литература**

**Жабинский В. И.** Рисунок : учебное пособие / В. И. Жабинский, А. В. Винтова. – Москва : НИЦ ИНФРА - М, 2021. - 256 с. — (Среднее профессиональное образование). — URL : http://znanium.com. — Режим доступа: по подписке.

**Паранюшкин Р. В.** Техника рисунка : учебное пособие / Р. В. Паранюшкин, Г. А. Насуленко. — Санкт-Петербург : Лань, Планета музыки, 2020. — 252 с. — URL : https://e.lanbook.com. — Режим доступа: по подписке.

**Скакова А. Г.** Рисунок и живопись : учебник для СПО / А. Г. Скакова. — Москва : Издательство Юрайт, 2020. — 164 с. — (Профессиональное образование). — URL: https: // urait.ru. — Режим доступа: по подписке.

**Неклюдова Т. П.** Рисунок : учебное пособие / Т. П. Неклюдова, Н. В. Лесной ; Южный федеральный университет. - Ростов-на-Дону ; Таганрог : Издательство Южного федерального университета, 2017. - 260 с. - URL: https://znanium.com. — Режим доступа: по подписке.

**Казарин С.Н.** Академический рисунок : учебное наглядное пособие для обучающихся по направлению подготовки 54.03.01 «Дизайн» / С.Н. Казарин. - Кемерово : Кемеров. гос. инт культуры, 2017. - 142 с. - URL: https://znanium.com. — Режим доступа: по подписке.

**Хворостов А. С.** Живопись. Пейзаж : учебник и практикум для СПО / А. С. Хворостов. — 2-е изд., испр. и доп. — Москва : Издательство Юрайт, 2020. — 169 с. — (Профессиональное образование). — URL: https: // urait.ru. — Режим доступа: по подписке.

**Коробейников В.Н.** Академическая живопись : учебное пособие / В.Н. Коробейников, А.В. Ткаченко ; Кемеровский государственный институт культуры. - Кемерово : КемГИК. 2016. - 151 с. - URL: https://znanium.com. — Режим доступа: по подписке.

**Коробейников В.Н.** Академическая живопись : практикум / В.Н. Коробейников, - Кемерово : Кемеровский государственный институт культуры, 2017. - 60 с. - URL: https://znanium.com. — Режим доступа: по подписке.

**Максимова И. А.** Чертеж архитектурного сооружения в ортогональных проекциях: учебное пособие / И.А. Максимова, Ю.В. Лисенкова. - Москва : КУРС: НИЦ ИНФРА-М, 2019. - 122 с. — URL: http://znanium.com. — Режим доступа: по подписке.

**Безрукова Е. А.** Шрифты : шрифтовая графика : учебное пособие / Е. А. Безрукова, Г. Ю. Мхитарян. — 2-е изд. — Москва : Юрайт, 2020. — 116 с. — URL: https://urait.ru. — Режим доступа: по подписке.

**Кувшинов Н.С.** Инженерная и компьютерная графика : учебник / Н.С. Кувшинов, Т.Н. Скоцкая. — Москва : КноРус, 2021. — 233 с. — URL: https://www.book.ru. — Режим доступа: по подписке.

**Прохорский Г. В.** Информационные технологии в архитектуре и строительстве : учебное пособие / Г.В. Прохорский. — Москва : КноРус, 2019. — 261 с. – (Среднее профессиональное образование). – 100 экз.

**Прохорский Г. В.** Информационные технологии в архитектуре и строительстве : учебное пособие / Г.В. Прохорский. — Москва : КноРус, 2020. — 261 с. – (Среднее профессиональное образование). — URL: [https://www.book.ru.](https://www.book.ru/) — Режим доступа: по подписке.

#### **Дополнительная литература**

**Дубровин В. М**. Основы изобразительного искусства : учебное пособие для СПО / В. М. Дубровин ; под научной редакцией В. В. Корешкова. — 2-е изд. — Москва : Издательство Юрайт, 2020. — 360 с. — (Профессиональное образование). — URL: https: // urait.ru. — Режим доступа: по подписке.

**Омельяненко Е. В**. Цветоведение и колористика : учебное пособие / Е. В. Омельяненко. — Санкт-Петербург : Лань, Планета музыки, 2017. — 104 с. — URL : https://e.lanbook.com. — Режим доступа: по подписке.

**Барышников А. П.** Перспектива : учебник / А. П. Барышников. — Москва : Издательство Юрайт, 2020. — 178 с. — (Антология мысли). — URL: https: // urait.ru. — Режим доступа: по подписке.

**Лютов В. П**. Цветоведение и основы колориметрии : учебник и практикум для СПО / В. П. Лютов, П. А. Четверкин, Г. Ю. Головастиков. — 3-е изд., перераб. и доп. — Москва : Издательство Юрайт, 2020. — 224 с. — (Профессиональное образование). — URL: https: // urait.ru. — Режим доступа: по подписке.

**Пресняков М. А.** Перспектива : учебное пособие / М. А. Пресняков. — Москва : ФОРУМ : ИНФРА - М, 2020. — 112 с. — (Среднее профессиональное образование). — URL: http://znanium.com. — Режим доступа: по подписке.

**Дубровин В. М**. Основы изобразительного искусства : учебное пособие для СПО / В. М. Дубровин; под научной редакцией В. В. Корешкова. — 2-е изд. — Москва: Издательство Юрайт, 2020. — 360 с. — (Профессиональное образование). — URL: https:// urait.ru. — Режим доступа: по подписке.

**Инженерная и компьютерная графика** : учебник и практикум для СПО / Р. Р. Анамова [и др.]; под общей редакцией Р. Р. Анамовой, С. А. Леоновой, Н. В. Пшеничновой. -Москва : Издательство Юрайт, 2019. — 246 с. — (Профессиональное образование). — URL: https: // urait.ru. — Режим доступа: по подписке.

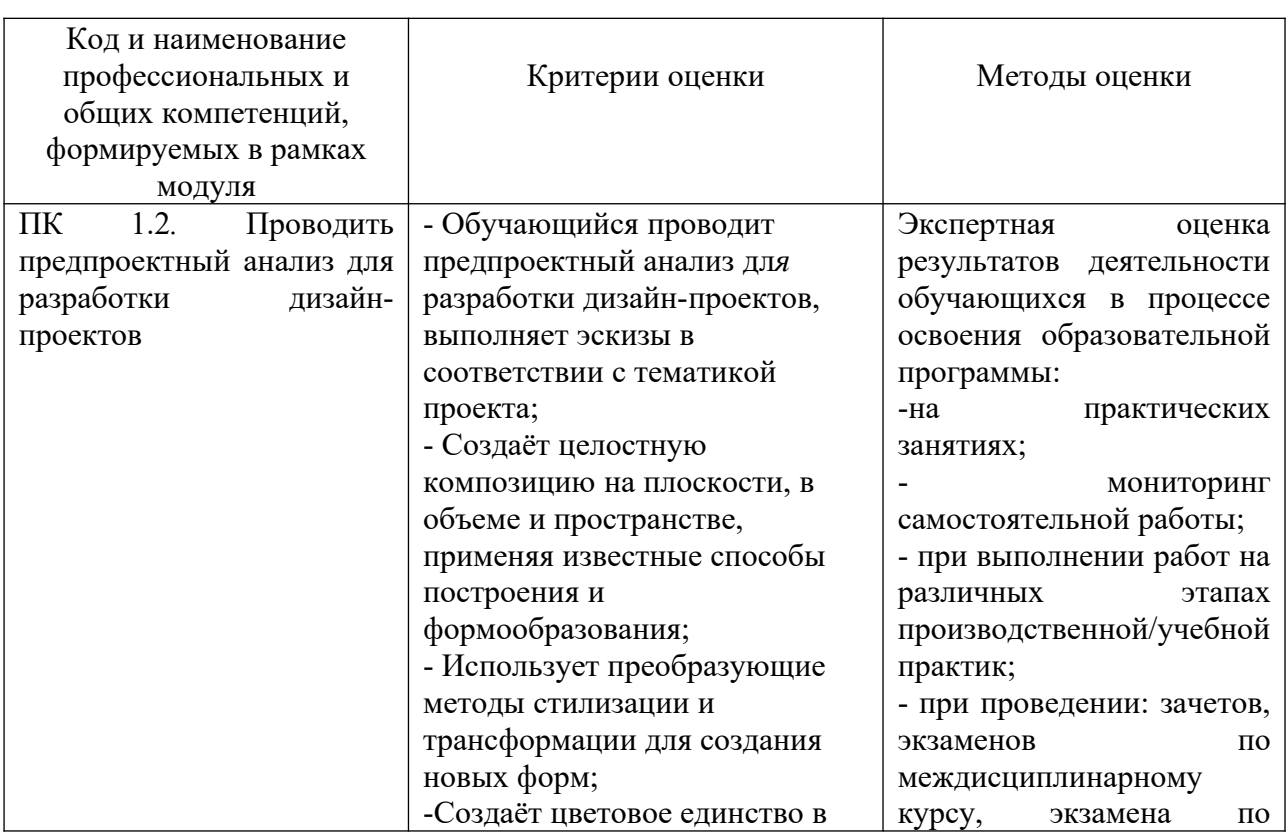

### **4. КОНТРОЛЬ И ОЦЕНКА РЕЗУЛЬТАТОВ ОСВОЕНИЯ ПРОФЕССИОНАЛЬНОГО МОДУЛЯ**

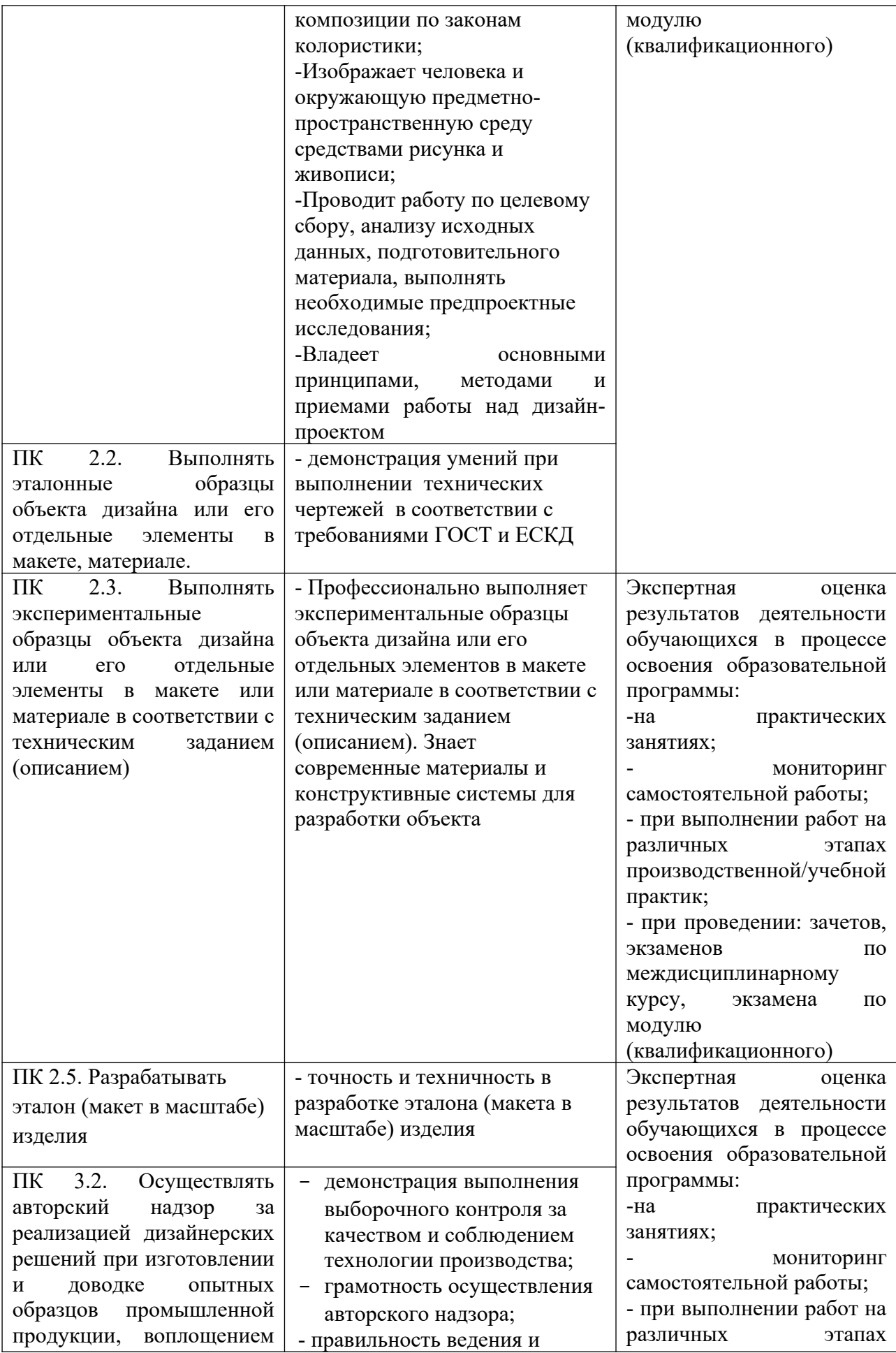

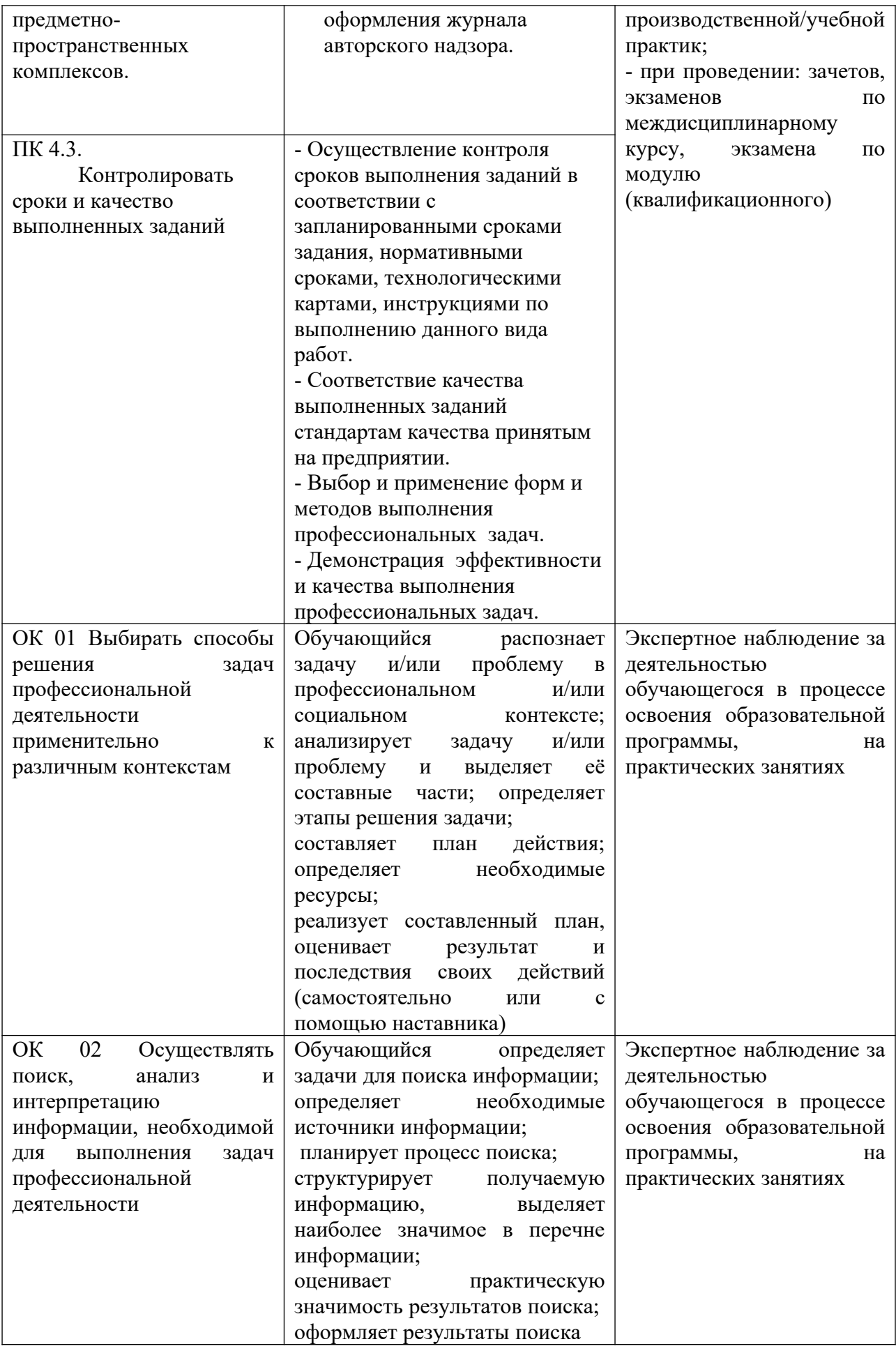

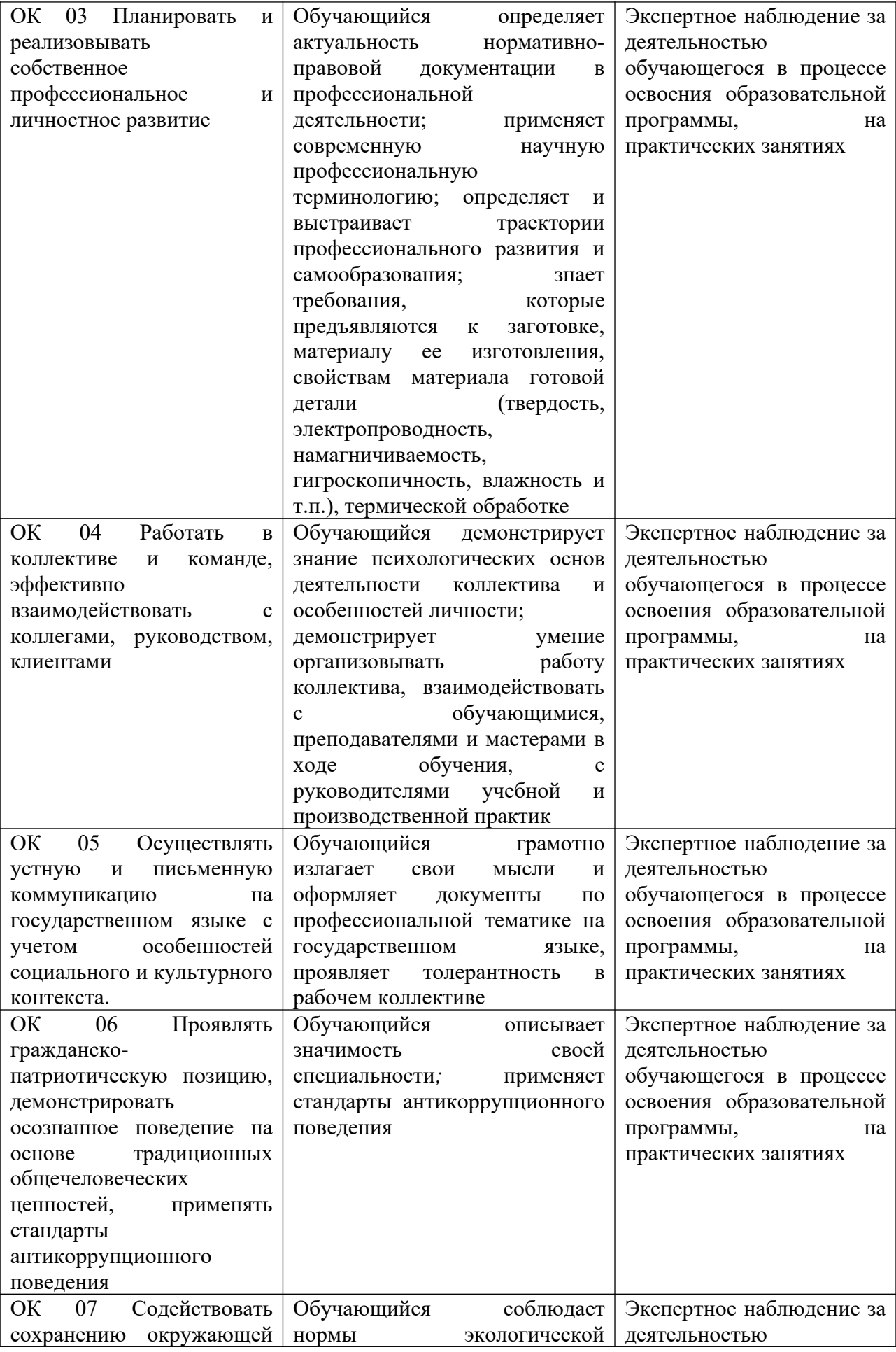

![](_page_18_Picture_332.jpeg)